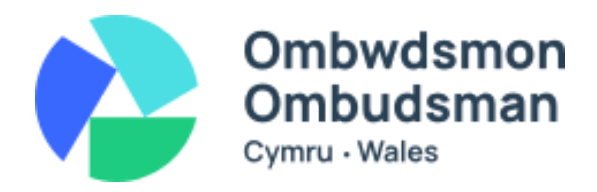

**Sut i gyrchu negeseuon e-bost gan ein swyddfa**

## **Cyflwyniad**

Byddwn fel arfer yn cyfathrebu â chi drwy ebost oni bai eich bod yn dweud wrthym y byddai'n well gennych chi ffordd arall. Os bydd neges ebost yn cynnwys unrhyw wybodaeth bersonol a sensitif, bydd angen i ni wneud yn siŵr ei bod yn cael ei hanfon atoch yn ddiogel. Mae'r wybodaeth ar y dudalen hon yn dweud wrthych beth mae angen i chi ei wneud os byddwch yn cael ebost diogel gennym.

Mae'r rhan fwyaf o bobl yn meddwl bod negeseuon ebost yn debyg i anfon llythyr drwy'r post, ond mae'n debycach i anfon cerdyn post. Gall unrhyw un sy'n gallu cael gafael ar y cerdyn post hwnnw cyn iddo gael ei ddanfon ddarllen y cynnwys. Felly, mae angen i ni gymryd camau ychwanegol i ddiogelu unrhyw negeseuon ebost sy'n cynnwys gwybodaeth bersonol a sensitif. Rydym yn gwneud hyn drwy amgryptio'r ebost i'w wneud yn fwy diogel. Mae ebost wedi'i amgryptio yn un y mae angen cod arnoch i allu ei agor.

#### **Sut rydym yn amgryptio negeseuon ebost**

Rydym yn defnyddio Microsoft 365 i anfon negeseuon ebost. Mae hyn yn rhoi'r opsiwn i ni anfon neges wedi'i hamgryptio gan ddefnyddio Microsoft 365 Message Encryption sy'n sgramblo'r neges. Os oes gennych gyfrif Microsoft 365, dylech allu darllen y neges yn yr un ffordd ag y byddech chi gydag ebost heb ei amgryptio.

#### **Os nad oes gennych gyfrif Microsoft 365**

Dewiswch yr opsiwn 'sign in with a one-time passcode' i agor yr ebost. Byddwch wedyn drwy ebost yn cael y cod cyfrin untro y gallwch ei ddefnyddio i agor yr ebost. \*\*

Os ydych chi'n defnyddio dyfais Apple, bydd angen i chi wybod eich cyfrinair ID rhaglen ebost cyn ceisio agor yr ebost. Dewiswch 'Read message' a fydd wedyn yn rhoi'r opsiwn i chi 'sign in with [email provider] ID'. Dewiswch yr opsiwn hwn. PEIDIWCH â dewis yr opsiwn cod cyfrin untro. Mewngofnodwch gan ddefnyddio cyfrinair eich darparwr ebost i agor yr ebost.

Os hoffech chi wybod mwy am gofrestru ar gyfer Office 365, mae rhagor o wybodaeth [YMA.](https://www.microsoft.com/en-gb/microsoft-365)

### **Os ydych chi'n meddwl nad ydych chi'n cael negeseuon ebost gennym**

Gwiriwch eich ffolder Sothach neu Sbam ebost. Os yw ein negeseuon ebost yn mynd i'ch ffolder Sothach neu Sbam ebost, gallwch farcio'r neges fel 'dim sbam' a'i symud i'ch Blwch Derbyn. Cliciwch ar un o'r dolenni isod i fynd â chi at y canllawiau perthnasol gan ddarparwyr ebost.

- Microsoft Mail goes to the Junk folder by mistake [\(support.microsoft.com\)](https://support.microsoft.com/en-us/office/mail-goes-to-the-junk-folder-by-mistake-f409b58c-2617-47e2-8a97-cab612d98eff)
- Gmail Mark or unmark Spam in Gmail [\(support.google.com\)](https://support.google.com/mail/answer/1366858?hl=en&co=GENIE.Platform=Desktop)
- Yahoo Manage spam and mailing lists in Yahoo Mail [\(help.yahoo.com\)](https://help.yahoo.com/kb/SLN28056.html?guccounter=1&guce_referrer=aHR0cHM6Ly93d3cuZWNvc2lhLm9yZy8&guce_referrer_sig=AQAAAH9Bz_ezUP0NAlrRUEPH591RMcMtt8RlKsR9-rgjNha_owWobieAQ7qO35j6a5AwLmPIruRJV0pBFzGerZvehnOMIXmuCvFChmdzpDSqE9NN6hfUdkMJhQpCPoKbleJxeDnuNvXt6wgynYsATfpmLsKMVshcPepG9X3or_VTIL3W)
- AOL Help Manage spam and privacy in AOL Mail [\(help.aol.com\)](https://help.aol.com/articles/aol-mail-spam-and-privacy?guccounter=1&guce_referrer=aHR0cHM6Ly93d3cuZWNvc2lhLm9yZy8&guce_referrer_sig=AQAAAGVQq8ZuxxdTCDJxofk818393rPF2wAVlHe91xQ8ovXwAdgmOAWrwNHkZSytZreGdNeRYW7roycGF8qS1gwgCgfu9iejC7cdRbkN2vX9oQh-tHVebSa4vdoQ0_YTFQTOyqtFm25Xg5XDzx_dvfQwaUbK9q84CcHN09-Ap9THitHC)

# **Os ydych chi'n cael trafferth agor negeseuon ebost wedi'u hamgryptio gennym**

Rydym yn gwneud popeth o fewn ein gallu i sicrhau ein bod yn diogelu'r wybodaeth rydym yn ei storio a'i thrin. Nid ydym yn argymell anfon ebost heb ei amgryptio os ydym yn credu bod angen lefel ychwanegol o ddiogelwch arno. Fodd bynnag, os ydych chi'n cael trafferth agor negeseuon ebost wedi'u hamgryptio gennym ni, rhowch wybod inni. Byddwn yn dod o hyd i ffordd arall o anfon yr ebost atoch yn ddiogel. Gallwch ddweud wrthym nad ydych chi eisiau derbyn negeseuon ebost wedi'u hamgryptio ond mae'n rhaid i chi ddeall a derbyn bod hyn yn golygu y bydd eich gwybodaeth bersonol neu sensitif mewn mwy o berygl.

#### **Os oes problemau wrth dderbyn negeseuon ebost gennych chi**

I atal eich negeseuon ebost chi rhag cael eu dal yn ein system hidlo negeseuon ebost, dylech osgoi'r canlynol:

- Defnyddio priflythrennau i gyd yn llinell pwnc eich ebost.
- Defnyddio ebychnodau yn y llinell pwnc.
- Atodi ffeiliau mawr iawn at eich ebost.
- Atodi ffeiliau sy'n cynnwys macros (offeryn sy'n awtomeiddio tasgau neu'n cyflawni gweithred).

Efallai fod rhesymau eraill dros rwystro ebost yn awtomatig, felly os ydych chi'n poeni nad ydym wedi cael eich ebost, [cysylltwch](https://www.ombudsman.wales/contactus/) â ni.

Mae'r ddogfen yma ar gael yn Gymraeg a Saesneg. Gallwch ysgrifennu atom yn Gymraeg a byddwn yn ymateb yn Gymraeg. Ni fydd hyn yn arwain at oedi cyn ymateb.

Holwch@ombwdsmon.cymru

0300 790 0203 Mae ein llinell ffôn ar agor rhwng 10yb-12:30yp a 1:30yp-4yp Dydd Llun - Dydd Gwener